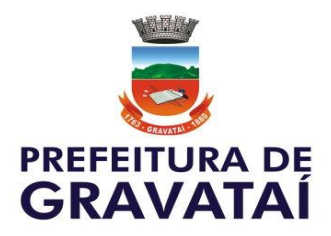

### **ESTADO DO RIO GRANDE DO SUL PROCESSO SELETIVO PÚBLICO nº 01/2018**

### **EDITAL Nº 26/2018**

O **MUNICÍPIO DE GRAVATAÍ**, pessoa jurídica de direito público, com sede na Av. José Loureiro da Silva, n° 1350, Gravataí/RS, representado pelo Prefeito Municipal, Sr. Marco Alba, no uso de suas atribuições, e, por contrato celebrado com a Legalle Concursos e Soluções Integradas Ltda., **TORNA PÚBLICO** que será realizado **PROCESSO SELETIVO PÚBLICO a fim de possibilitar a realização de estágio de estudantes,** em razão do Contrato de Prestação de Serviços n° 07/2018, o qual reger-se-á pelas Instruções Especiais contidas neste Edital.

# **1. CURSOS EM SELEÇÃO**

1.1. O Processo Seletivo abre inscrição para estudantes dos cursos descritos abaixo:

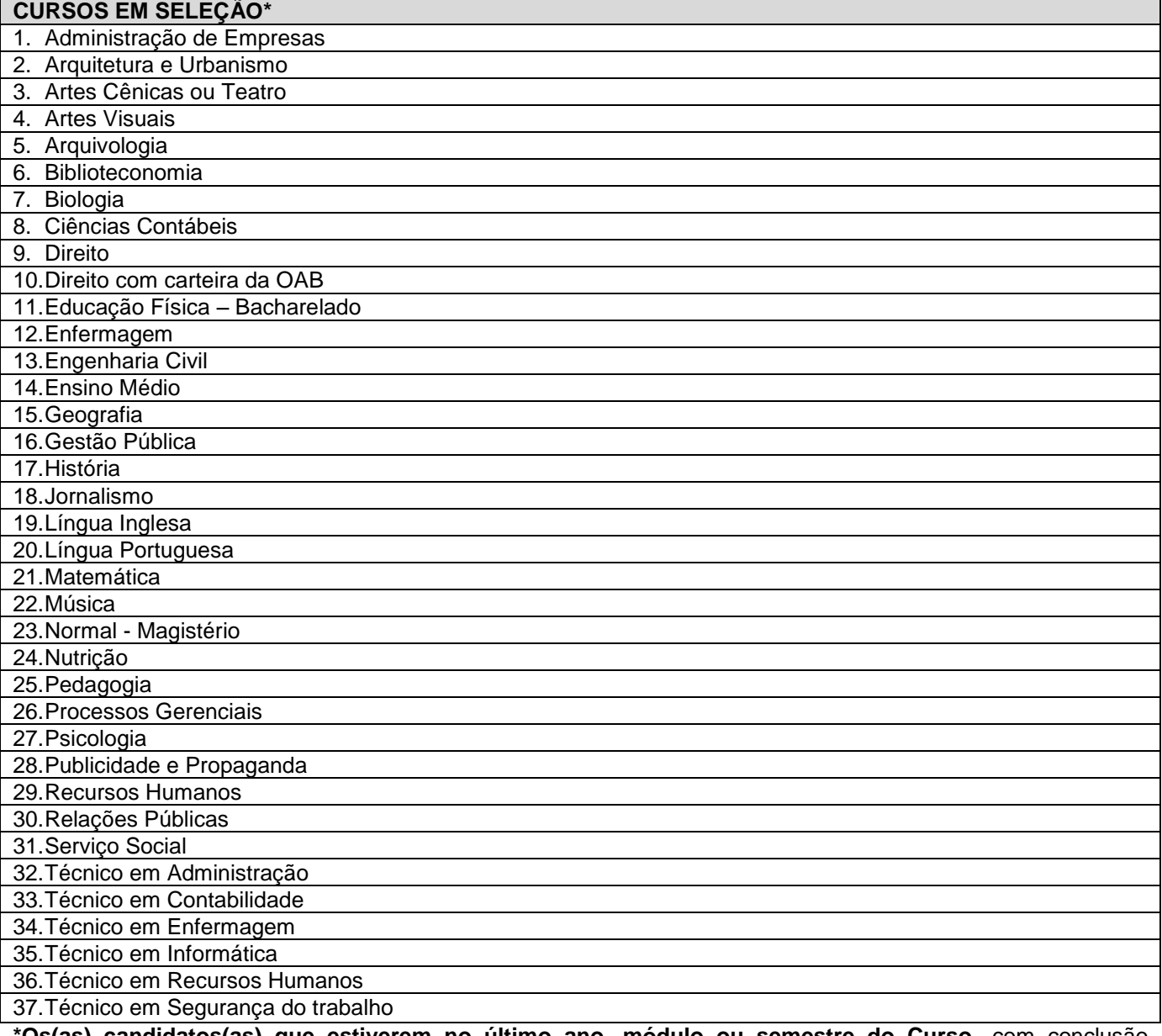

**\*Os(as) candidatos(as) que estiverem no último ano, módulo ou semestre do Curso,** com conclusão prevista para o primeiro semestre de 2018**, não poderão participar deste processo de seleção.**

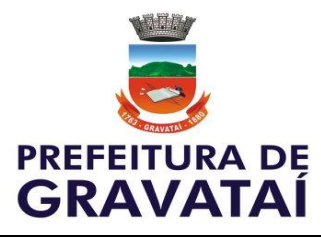

# **2. OS VALORES DE BOLSA-AUXÍLIO:**

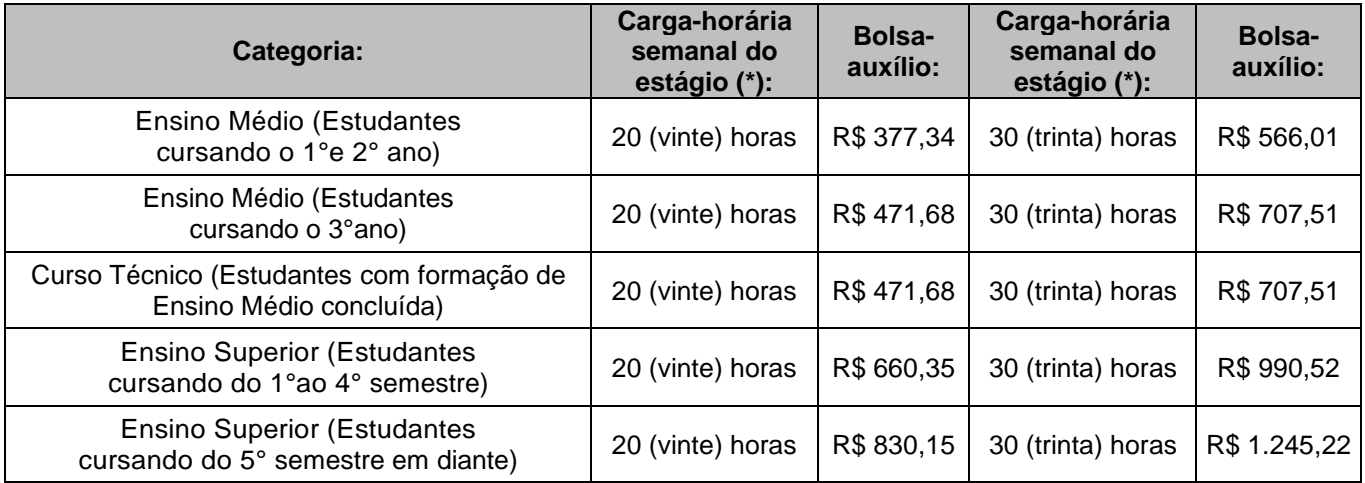

*(\*) A carga-horária do estágio a ser formalizado será determinado pelo órgão da Administração Municipal, responsável pela aceitação do estudante.*

2.1. Além da bolsa-auxílio, é concedido aos estagiários o auxílio-transporte correspondente a 22 (vinte e dois) dias, isto é, 44 (quarenta e quatro) deslocamentos **proporcionais aos dias de efetivo estágio**, da passagem urbana municipal, atualmente no valor de R\$180,40.

2.2. A celebração do termo de compromisso de estágio será sob o regime da Lei Federal nº 11.788/2008 e Decreto Municipal n°10.037/2009.

2.3. A Supervisão dos atos do Processo Seletivo Público ficará sob a responsabilidade da Diretoria de Recursos Humanos da Secretaria Municipal da Administração, Modernização e Transparência.

2.4. Todos os atos relativos a realização deste Processo Seletivo Público até a homologação do seu resultado ficarão sob a responsabilidade da Legalle Concursos e Soluções Integradas Ltda., situado na Rua Venâncio Aires, 1417, Centro, Santa Maria/RS, Telefone: (55) 3026-3276 e E-mail: contato@legalleconcursos.com.br.

### **3. DAS VAGAS - CADASTRO RESERVA**

3.1. O Processo Seletivo destina-se à formação de cadastro reserva, para preenchimento das vagas de estágio que vierem a existir na Administração Pública Municipal.

3.2. A habilitação no Processo Seletivo Público não assegura ao candidato o ingresso imediato ao Programa de Estágio de Estudantes, e sim a expectativa de estagiar, de acordo com as necessidades da Administração Pública Municipal.

### **4. DA DIVULGAÇÃO**

4.1. As divulgações referentes ao Processo Seletivo Público dar-se-ão pelo Diário Oficial do Município, bem como, em caráter meramente informativo, na internet, pelos sites www.legalleconcursos.com.br e www.gravatai.rs.gov.br.

#### **5. DAS INSCRIÇÕES**

5.1. Serão cobradas as seguintes taxas de inscrição:

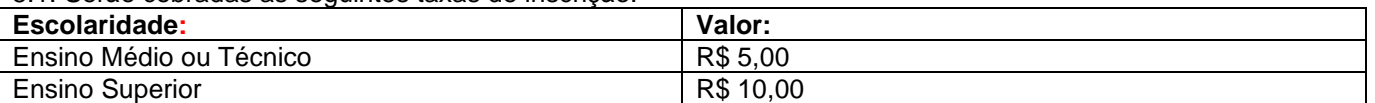

5.2. Para se inscrever o candidato deverá preencher formulário específico exclusivamente através da internet no

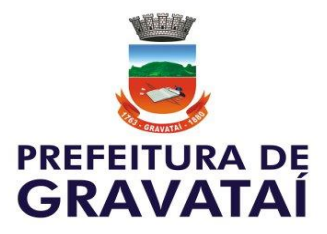

endereço eletrônico www.legalleconcursos.com.br, no período especificado no cronograma de execução.

5.3. No sítio deve-se selecionar a opção "Inscrições Abertas" para inscrever-se, escolhendo a opção "Processo Seletivo para Estagiários – Prefeitura Municipal de Gravataí", no link "Realizar Inscrição" e preenchendo todo o formulário de inscrição.

5.4. No final da operação, o candidato deve conferir os dados, aguardar e confirmar a inscrição para que o sistema gere o comprovante e o boleto bancário do Banco Banrisul. Este último deve ser impresso pelo candidato, que deverá efetuar o seu pagamento impreterivelmente até o próximo dia útil posterior ao término das inscrições.

5.5. O estudante deverá indicar, no ato da inscrição, para qual curso pretende inscrever-se, segundo item 1 deste Edital.

5.6. O estudante deverá ter 16 (dezesseis) anos completos no momento da admissão.

5.7. Período: As inscrições estarão abertas no período da primeira hora do dia 26/03/2018 até às 23h59min do dia 06/04/2018 e serão feitas EXCLUSIVAMENTE por meio digital através do site da Legalle Concursos: www.legalleconcursos.com.br. Após realizar a inscrição, o candidato deverá imprimir o comprovante de inscrição. O comprovante de inscrição não garante ao candidato a homologação da inscrição, a qual deverá ser conferida em Edital, conforme cronograma.

5.8. O preenchimento correto da ficha de inscrição e as informações nela contidas são de inteira responsabilidade do candidato.

5.9. Não serão aceitas inscrições por fax ou via postal.

5.10. A inscrição para o Processo Seletivo implica conhecimento imediato e tácita aceitação pelo candidato das condições estabelecidas e dos requisitos para efetivação do estágio de cada curso disposto neste Edital.

### **6. DAS DISPOSIÇÕES PARA PESSOAS COM DEFICIÊNCIA**

6.1. Às pessoas com deficiência é assegurado o direito de inscrição no presente Processo Seletivo Público, para os cursos cujas atribuições sejam compatíveis com a deficiência de que são portadores, num percentual de 10% (dez por cento) das vagas que surgirem durante a sua validade, de acordo com o art. 37, inciso VIII da Constituição Federal, Lei Federal 11.788/2008, Decreto Federal n° 3.298/1999 e Decreto Federal n°5296/2004.

6.2. O candidato, ao inscrever-se nesta condição, deverá marcar a opção "Pessoas com Deficiência", bem como deverá enviar para a Legalle Concursos, no endereço postal: Caixa Postal 135, Santa Maria/RS, CEP 97010-970 até o dia 06/04/2018, os seguintes documentos:

a) requerimento solicitando vaga especial, constando:

a1) o tipo de deficiência, atestado por profissional médico competente, que emitirá parecer/laudo sobre a espécie e o grau de deficiência, com expressa referência ao código correspondente da Classificação Internacional de Doença - CID;

a2) a necessidade de condição especial, prova especial e/ou tempo adicional, se for o caso (conforme modelo do Anexo II deste Edital). Os pedidos devem ser formalizados por escrito no próprio anexo e serão examinados para verificação das possibilidades operacionais de atendimento, obedecendo a critérios de viabilidade e de razoabilidade;

b) documento original emitido por especialista da área de sua deficiência, atestando a necessidade de tempo adicional, somente para o caso de pedido de tempo adicional, conforme Lei Federal nº 7.853/1989 e alterações. Caso não seja apresentado o parecer, o candidato não terá deferida a sua solicitação.

6.3. Caso o candidato não encaminhe o requerimento até o prazo determinado, não será considerado como pessoa com deficiência para concorrer às vagas reservadas, não tendo direito à vaga especial, seja qual for o motivo alegado, mesmo que tenha assinalado tal opção na Ficha de Inscrição.

6.4. Não serão considerados como deficiência os distúrbios de acuidade visual passíveis de correção simples do tipo miopia, astigmatismo, estrabismo e congêneres.

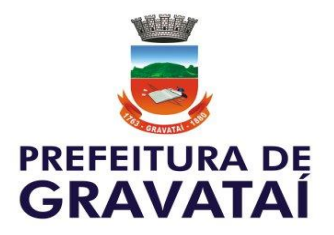

6.5. As solicitações de condições especiais, bem como de recursos, serão atendidas obedecendo a critérios de viabilidade e razoabilidade.

6.6. Os candidatos inscritos nessa condição participarão do Processo Seletivo Público em igualdade de condições com os demais candidatos, no que se refere às provas aplicadas, ao conteúdo das mesmas, à avaliação, aos critérios de aprovação, ao horário e local de aplicação das provas e à nota mínima exigida para todos os demais candidatos, resguardadas as condições especiais previstas na legislação própria.

6.7. Na falta de candidatos aprovados para as vagas reservadas, estas serão preenchidas pelos demais candidatos com estrita observância à ordem classificatória.

# **7. SÃO REQUISITOS PARA O INGRESSO NO ESTÁGIO**

7.1. Ter nacionalidade brasileira ou portuguesa, desde que o candidato esteja amparado pelo estatuto de igualdade entre brasileiros e portugueses, com reconhecimento de gozo de direitos políticos, nos termos do parágrafo 1º, Art. 12, da Constituição Federal e do Decreto nº 70.436/72.

7.2. Ter, no mínimo, 16 anos de idade na data da aceitação do estágio.

7.3. O candidato deverá estar matriculado e frequentando o curso para o qual realizou a inscrição neste Processo Seletivo Público.

7.4. Os(as) candidatos(as) que estiverem no último ano, módulo ou semestre do Curso, com conclusão prevista para o primeiro semestre de 2018, não poderão participar deste processo de seleção.

7.5. Documentos a serem apresentados no momento da convocação para firmamento de Termo de Compromisso de Estágio:

– Documento de identidade com fotografia (expedida por autoridade civil ou militar);

– CPF;

– PIS;

– Alvará de folha corrida;

– Comprovante de matrícula e/ou frequência da Instituição de Ensino atualizado.

7.6. Os documentos exigidos neste item deverão ser apresentados em originais e cópias.

### **8. DAS PROVAS E DA CLASSIFICAÇÃO**

8.1. O Processo Seletivo Público constará de Prova Teórico-Objetiva de caráter eliminatório e classificatório, com 40 (quarenta) questões objetivas de múltipla escolha, compatível com o nível de escolaridade para qual se inscreveu o candidato e segundo conteúdo programático contido no Anexo I deste Edital.

8.2. A prova objetiva se realizará no município de Gravataí/RS, na data prevista de 29/04/2018, em local e horário a ser divulgado oportunamente e terá a duração máxima de 3 (três) horas.

8.3. As provas objetivas serão distintas em razão do nível de escolaridade (nível médio/técnico e nível superior).

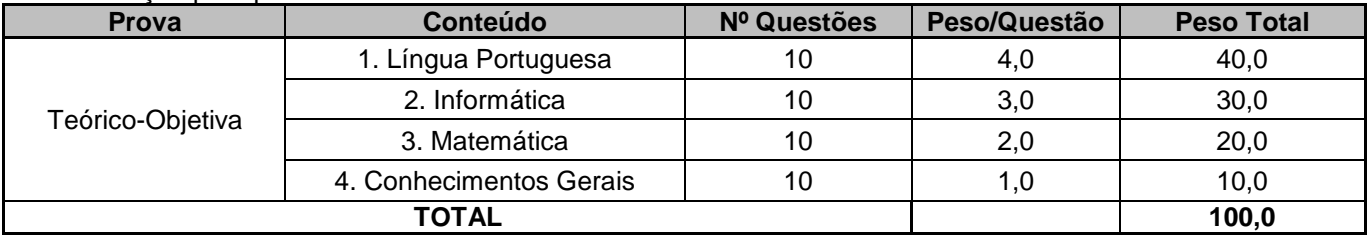

8.4. Pontuação para prova escrita de todos os níveis:

8.5. O candidato não poderá zerar nenhuma matéria dos conteúdos que formam a prova para obter a aprovação.

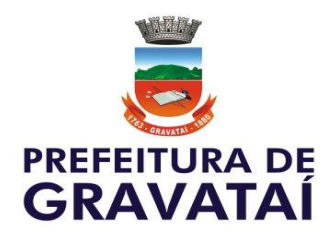

# **9. DA APLICAÇÃO E REALIZAÇÃO DASPROVAS**

9.1. O candidato deverá comparecer ao local designado para realização das provas, com antecedência mínima de 30 (trinta) minutos do horário estabelecido para o início das mesmas, munido de:

- a) documento de identidade com fotografia (expedida por autoridade civil ou militar);
- b) caneta esferográfica de cor azul ou preta de ponta grossa;

9.2. O ingresso na sala de aula só será permitido ao candidato que apresentar documento de identidade em perfeitas condições, de forma a permitir, com clareza a identificação do mesmo.

9.3. Não será permitida a entrada nos locais de realização das provas ao candidato que chegar após o fechamento dos portões.

9.4. Em nenhuma hipótese haverá segunda chamada, seja qual for o motivo alegado.

9.5. Não será permitida a entrada, nos locais de provas, de candidatos portando aparelhos eletrônicos (telefone celular, tablet, agenda eletrônica, notebook, gravador, calculadora, MP3, MP4, entre outros).

9.6. Será excluído do Processo Seletivo Público o candidato que:

- a) apresentar-se fora do horário estabelecido;
- b) for incorreto ou descortês com qualquer dos examinadores, executores, fiscais ou autoridades presentes;
- c) for surpreendido, em ato flagrante, durante a realização da prova, comunicando-se com outro candidato, bem como utilizando-se de consultas;
- d) utilizar-se de quaisquer recursos ilícitos ou fraudulentos, em qualquer etapa da realização das provas.

9.7. O candidato só poderá se retirar do recinto das provas, após 01 (uma) hora do início das mesmas, podendo levar consigo o caderno de provas.

9.8. Não será permitida a permanência de acompanhante do candidato, ou de pessoas estranhas ao Processo Seletivo Público nas dependências do local de aplicação das provas, exceto aquele que tiver deferido o pedido de condições especiais de prova.

9.9. Não será corrigido o cartão-resposta do candidato que não o tiver assinado e/ou fizer marcações na forma incorreta de preenchimento apontada no cartão-resposta, tendo assim a sua nota zerada neste certame, em ambos os casos.

### **10. DOS RECURSOS**

10.1. Será admitido recurso quanto:

- a) ao indeferimento/não homologação de inscrição;
- b) à formulação das questões, respectivos quesitos e gabarito das mesmas;
- c) aos resultados das provas aplicadas no Processo Seletivo Público.

10.2. Todos os recursos deverão ser interpostos em até 3 (três) dias úteis, a contar da divulgação por edital, de cada evento descrito acima.

10.3. Os recursos que forem apresentados deverão obedecer rigorosamente aos preceitos estabelecidos neste Edital.

10.4. Os referidos recursos deverão ser encaminhados via site da Legalle Concursos: www.legalleconcursos.com.br na Área do Candidato.

10.5. Não serão aceitos os recursos que não contenham os dados acima e os fundamentos do pedido, inclusive os pedidos de simples revisão da prova ou nota.

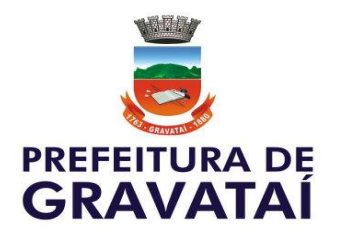

10.6. Serão desconsiderados os recursos interpostos fora do prazo.

10.7. Em caso de haver questões que possam vir a ser anuladas, as mesmas serão consideradas como respondidas corretamente por todos candidatos, independente de terem recorrido.

10.8. Se houver alguma alteração de gabarito oficial, por força de impugnações, as provas serão corrigidas de acordo com a alteração.

10.9. Os processos contendo as respostas aos recursos ficarão à disposição dos candidatos, para conhecimento na Área do Candidato no site da Legalle Concursos: www.legalleconcursos.com.br.

### **11. DOS RESULTADOS**

11.1. A lista da classificação final do Processo Seletivo Público apresentará os candidatos, por ordem de classificação, por curso (área) e por vaga que concorre (Portadores de Necessidades Especiais e os demais).

11.2. Os candidatos aprovados serão classificados na ordem decrescente dos pontos obtidos.

11.3. Na hipótese de igualdade no total de pontos terá preferência na classificação, sucessivamente, o candidato que:

- a) obtiver maior nota em Língua Portuguesa;
- b) obtiver maior nota em Informática;
- c) obtiver maior nota em Matemática;
- d) obtiver maior nota em Conhecimentos Gerais.

11.4. Persistindo o empate, haverá sorteio segundo o resultado da Loteria Federal, da seguinte forma: os candidatos empatados serão ordenados de acordo com seu número de inscrição, de forma crescente ou decrescente. O sorteio será conforme resultado do primeiro prêmio da extração da loteria federal imediatamente anterior ao dia da efetiva realização da prova objetiva, pelos seguintes critérios:

- a) se a soma dos algarismos do número sorteado no primeiro prêmio da Loteria Federal for par, a ordem será crescente;
- b) se a soma dos algarismos da loteria federal for ímpar, a ordem será decrescente.

# **12. DA HOMOLOGAÇÃO**

12.1. A homologação do Processo Seletivo Público se dará tão logo sejam vencidas todas as etapas.

12.1.1. Sua divulgação se dará pela forma prevista no item 4 deste Edital.

### **13. DA CONVOCAÇÃO E DO ESTÁGIO**

13.1. A convocação e ingresso do estagiário no Programa de Estágio de Estudantes obedecerá, rigorosamente, a ordem de classificação dos candidatos aprovados.

13.2. A convocação se dará através de ligação telefônica e e-mail e, paralelamente, será publicado no site do Município, Edital de Chamada.

13.3. Para todos os candidatos o prazo para se apresentar para exercer o direito de ingressar no Programa de Estágio de Estudante será de até 5 (cinco) dias úteis contados da data de publicação da convocação.

13.4. O candidato que não comparecer no prazo determinado, será excluído do Processo Seletivo Público.

13.5. Ocorrendo a hipótese do subitem 13.4, será promovida a convocação do posterior candidato imediatamente melhor classificado.

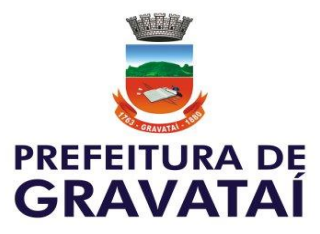

13.6. O estágio terá duração de até no máximo 2 (dois) anos, ressalvados os casos de pessoas com deficiência, consoante o disposto no artigo 11 da Lei Federal n°11.788/2008.

13.7. Ao aluno que já estagiou no Município será facultada a realização de novo estágio referente ao período faltante para completar os dois anos de estágio.

13.8. O aluno que já tiver realizado 2 (dois) anos de estágio na Administração Municipal será excluído do Processo Seletivo Público, uma vez que a Lei Federal supracitada veda a realização de estágio por período superior a este.

13.9. É obrigação do candidato manter seus dados cadastrais atualizados junto à Diretoria de Recursos Humanos da Secretaria Municipal da Administração, Modernização e Transparência, bem como acompanhar as publicações legais referentes à seleção.

# **14. DO CRONOGRAMA (\*\*\*) DO PROCESSO SELETIVO PÚBLICO:**

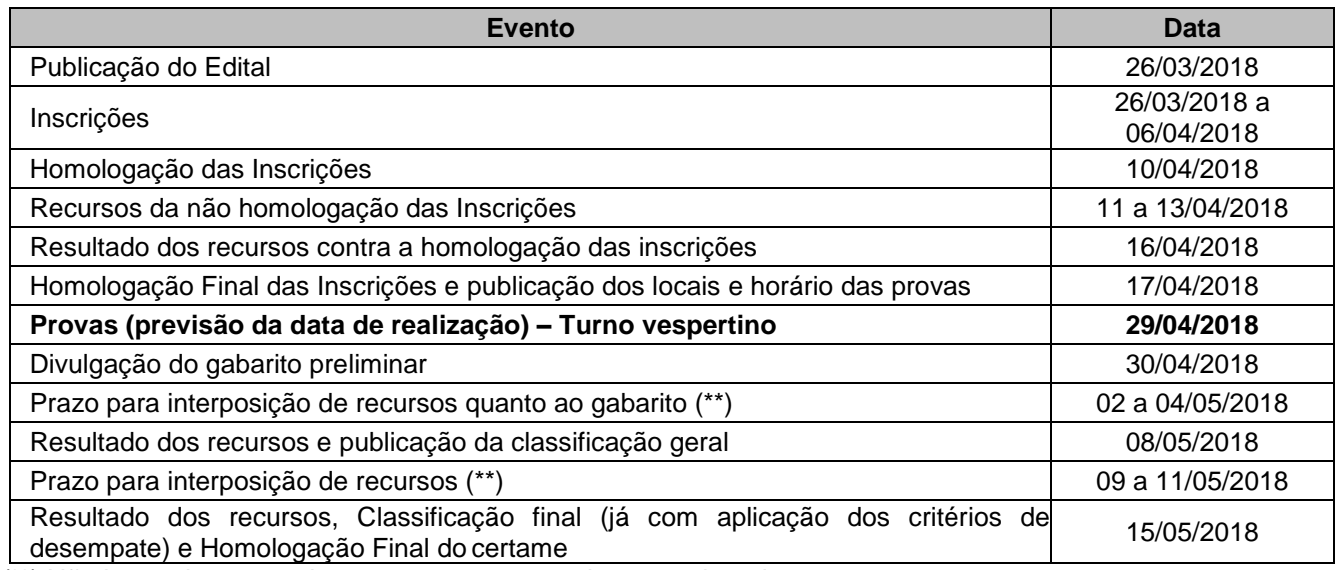

*(\*\*) Não havendo recurso interposto passa-se ao item seguinte do cronograma.*

*(\*\*\*) Este cronograma é um orientador de datas, podendo ser alterado a qualquer momento pela Administração Municipal em acordo com a Organizadora em função de necessidade de ajustes operacionais.*

# **15. DAS DISPOSIÇÕES FINAIS**

15.1. A validade do Processo Seletivo será de 01 (um) ano, prorrogável por mais 01 (um) ano, conforme necessidade da Administração Municipal.

15.2. A inexatidão das informações, falta e/ou irregularidades de documentos, ainda que verificadas posteriormente, eliminarão o candidato do Processo Seletivo Público, anulando-se todos os atos decorrentes da inscrição.

15.3. Os casos omissos serão resolvidos pelo Secretário Municipal da Administração, Modernização e Transparência, ouvida a Legalle Concursos.

15.4. Faz parte do presente Edital:

Anexo I – Conteúdos programáticos da prova escrita. Anexo II – Modelo de Requerimento para Pessoas com Deficiência

**Gravataí, 26 de março de 2018**

**Marco Alba Prefeito Municipal de Gravataí**

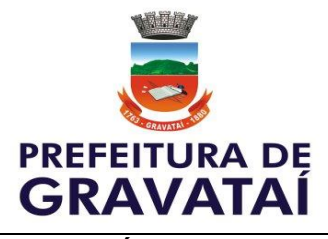

# **ANEXO I - CONTEÚDOS PROGRAMÁTICOS**

# **CONHECIMENTOS GERAIS**

### PROGRAMA DE PROVA:

Dados históricos, geopolíticos e socioeconômicos, do município, do estado, do país e do mundo. Fatos relevantes da atualidade no Brasil e no Mundo e suas vinculações históricas. Informações atuais sobre artes, esportes, política, economia e cultura, no Brasil e Mundo. Meio Ambiente. Política e cidadania no Brasil. História do Município. Fatos relevantes do Município. Meio ambiente, desenvolvimento sustentável e ecologia. Fatos atuais no Brasil: Marco Civil da internet, manifestações no Brasil, Programa Mais médicos, espionagem norte-americana no brasil e no mundo, mensalão, cotas raciais, Comissão Nacional da Verdade, 50 anos do Golpe Militar, a nova classe média, Pré-sal, PAC, Infraestrutura, Usina Hidrelétrica de Belo Monte, População, IDH Brasil, Educação. Fatos atuais no Oriente Médio: Primavera Árabe, A guerra no Afeganistão, Palestina, Irã, Iraque, Guantánamo: prisão norte-americana em Cuba. Fatos atuais na economia: A crise econômica, BRICS, MINT, Globalização, Neoliberalismo, OMC, Protecionismo, Rodada Doha, Blocos econômicos, União Europeia, NAFTA, ALBA-TCP, Mercosul, CELAC, UNASUL, OCDE, China. Fatos atuais na América Latina: Malvinas, FARC, Venezuela, Haiti e Cuba. Fatos atuais acerca do Meio Ambiente: Aquecimento global, Protocolo de Kyoto, Rio+20, Rio 92, Desenvolvimento Sustentável, Amazônia, O novo código florestal, O cerrado, Água, A questão agrária no Brasil, Índios. Fatos atuais diversos: Fundamentalistas islâmicos, Ebola, Caxemira, Imigração, ONU, Coreia do Norte e suas atividades nocivas, A crise na Ucrânia, Desastre ambiental em Mariana, Refugiados na Europa, Crise na Grécia, Atentados em Paris, Zika vírus, Microcefalia, Tornados em Santa Catarina, 70 anos do ataque nuclear no Japão, Dengue, Terceirização do trabalho, 25 anos da Queda do Muro de Berlim, Legado de Nelson Mandela, Reforma política no Brasil, Renúncia de Bento XVI, Primavera Mexicana, Os processos de nacionalização dos hidrocarbonetos, Olímpiadas e Copa do Mundo, Novo Acordo Ortográfico da Língua Portuguesa, Superbactérias, Direita e Esquerda na política. Governo interino de Michel Temer. Impeachment de Dilma Rousseff. Eleições nos EUA. Corrida nuclear e a Coreia do Norte. O fim da URSS. Questão agrária no Brasil. Regularização de terra indígenas. 60 anos da Era JK. Escândalo Panama Papers. Matriz de transporte: os gargalos da infraestrutura brasileira. Migrações de refugiados para a Europa. As políticas atuais de combate às drogas em discussão. Evolução dos direitos humanos e a situação global. Internet e o direito à privacidade. Escassez de água no Brasil. Biotecnologia, agrotóxicos e transgênicos. Terremotos recentes no Japão e Equador. Comércio internacional no Mercosul. Outros assuntos recorrentes e atuais.

### REFERÊNCIAS BIBLIOGRÁFICAS:

Almanaque Abril – Editora Abril. Jornais e revistas da atualidade.

Manuais, livros, apostilas, compilados, publicações oficiais de órgão públicos, jornais, revistas e diversos que contenham os conteúdos indicado.

# **LÍNGUA PORTUGUESA**

### PROGRAMA DE PROVA:

Leitura e compreensão de textos: Assunto. Estruturação do texto. Ideias principais e secundárias. Relação entre ideias. Ideia central e intenção comunicativa. Efeitos de sentido. Figuras de Linguagem. Recursos de argumentação. Coesão e coerência textuais. Léxico: Significação das palavras e expressões no texto. Substituição de palavras e expressões no texto. Estrutura e formação de palavras (valor dos afixos e dos radicais). Fonologia: Conceito de fonemas. Relações entre fonemas e grafias. Encontros vocálicos e consonantais. Ortografia: sistema oficial vigente. Acentuação gráfica e acentuação tônica. Morfologia e Sintaxe: Classes de palavras: emprego e flexões. Período simples e período composto: colocação de termos e orações no período. Coordenação e subordinação: emprego das conjunções, das locuções conjuntivas e dos pronomes relativos. Termos essenciais, integrantes e acessórios da oração. Relações morfossintáticas. Orações reduzidas: classificação e expansão. Concordância nominal e verbal. Regência nominal e verbal. Paralelismo de regência. Vozes verbais e sua conversão. Sintaxe de colocação. Emprego dos modos e tempos verbais. Emprego do infinitivo. Emprego do acento indicativo de crase. Sinais de pontuação. Redação Oficial.

# REFERÊNCIAS BIBLIOGRÁFICAS:

BECHARA, Evanildo. Gramática escolar da Língua Portuguesa. 2ª. Edição. Rio de Janeiro: Ed. Lucerna, 2006.

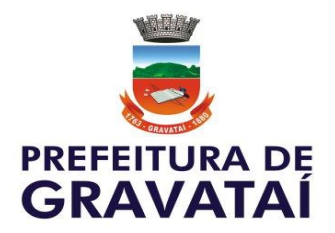

CEGALLA, Domingos Paschoal. Novíssima Gramática da Língua Portuguesa. 48. Ed. São Paulo: Companhia Editora Nacional, 2008.

FERREIRA, Aurélio Buarque de Holanda. Novo Dicionário da língua portuguesa. 6ª. Ed. Rio de Janeiro: Nova Fronteira, 2007.

FIORIN, José Luiz; SAVIOLI, Francisco Platão. Para entender o texto: leitura e redação. 6ª Ed. São Paulo: Ática, 2008.

HOLLANDA, Aurélio Buarque de. Dicionário Aurélio da Língua Portuguesa. 5ª Ed. Curitiba: Positivo: 2010. KOCH, Ingedore Villaça. A coesão textual. São Paulo: Contexto, 2013.

KOCH, Ingedore Villaça; TRAVAGLIA, Luiz Carlos. A Coerência Textual. São Paulo: Contexto, 2013 LUFT, Celso Pedro. Dicionário Prático de Regência Nominal. 5ª Ed. São Paulo: Ática, 2010. Dicionário Prático de Regência Verbal. 9ª Ed. São Paulo: Ática, 2010.

Manuais, livros, apostilas, compilados, publicações oficiais de órgão públicos, jornais, revistas e diversos que contenham os conteúdos indicados.

## **INFORMÁTICA BÁSICA**

### PROGRAMA DE PROVA:

*Conhecimentos do sistema operacional Microsoft Windows e suas versões*: Área de Trabalho (Exibir, Classificar, Atualizar, Resolução da tela, *Gadgets*) e menu Iniciar (Documentos, Imagens, Computador, Painel de Controle, Dispositivos e Impressoras, Programa Padrão, Ajuda e Suporte, Desligar, Todos os exibir, alterar, organizar, classificar, ver as propriedades, identificar, usar e configurar, utilizando menus rápidos ou suspensos, painéis, listas, caixa de pesquisa, menus, ícones, janelas, teclado e/ou mouse; Propriedades da Barra de Tarefas e do menu Iniciar e Gerenciador de tarefas: saber trabalhar, exibir, alterar, organizar, identificar, usar, fechar PROGRAMA e configurar, utilizando as partes da janela (botões, painéis, listas, caixa de pesquisa, caixas de marcação, menus, ícones e etc.), teclado e/ou mouse. Janelas para facilitar a navegação no Windows e o trabalho com arquivos, pastas e bibliotecas, Painel de Controle e Lixeira: saber exibir, alterar, organizar, identificar, usar e configurar ambientes, componentes da janela, menus, barras de ferramentas e ícones; usar as funcionalidades das janelas, programa e aplicativos utilizando as partes da janela (botões, painéis, listas, caixa de pesquisa, caixas de marcação, menus, ícones e etc.), teclado e/ou mouse; Realizar ações e operações sobre bibliotecas, arquivos, pastas, ícones e atalhos: localizar, copiar, mover, criar, criar atalhos, criptografar, ocultar, excluir, recortar, colar, renomear, abrir, abrir com, editar, enviar para, propriedades e etc.; Identificar e utilizar nomes válidos para bibliotecas, arquivos, pastas, ícones e atalhos; e Aplicar teclas de atalho para qualquer operação. *Conhecimentos sobre o programa Microsoft Word 2010 e versões superiores*: saber identificar, caracterizar, usar, alterar, configurar e personalizar o ambiente, componentes da janela, funcionalidades, menus, ícones, barra de ferramentas, guias, grupos e botões, incluindo número de páginas e palavras, erros de revisão, idioma, modos de exibição do documento e zoom; abrir, fechar, criar, excluir, visualizar, formatar, alterar, salvar, configurar documentos, utilizado as barras de ferramentas, menus, ícones, botões, guias e grupos da Faixa de Opções, teclado e/ou mouse; identificar e utilizar os botões e ícones das barras de ferramentas das guias e grupos Início, Inserir, Layout da Página, Referências, Correspondências, Revisão e Exibição, para formatar, personalizar, configurar, alterar e reconhecer a formatação de textos e documentos; saber identificar as configurações e configurar as Opções do Word; saber usar a Ajuda; e aplicar teclas de atalho para qualquer operação. *Conhecimentos sobre o programa Microsoft Excel 2010 e versões superiores*: saber identificar, caracterizar, usar, alterar, configurar e personalizar o ambiente, componentes da janela, funcionalidades, menus, ícones, barra de ferramentas, guias, grupos e botões; definir e identificar célula, planilha e pasta; abrir, fechar, criar, visualizar, formatar, salvar, alterar, excluir, renomear, personalizar, configurar planilhas e pastas, utilizando as barra de ferramentas, menus, ícones, botões, guias e grupos da Faixa de Opções, teclado e/ou mouse; saber selecionar e reconhecer a seleção de células, planilhas e pastas; identificar e utilizar os ícones das barras de ferramentas das guias e grupos Início, Inserir, Layout da Página, Fórmulas, Dados, Revisão e Exibição, para formatar, alterar, selecionar células, configurar, reconhecer a formatação de textos e documentos e reconhecer a seleção de células; identificar e utilizar os botões das guias e grupos Início, Inserir, Layout da página, Fórmulas, Dados, Revisão e Exibição, para formatar, personalizar, configurar e reconhecer a formatação documentos; saber usar a Ajuda; aplicar teclas de atalho para qualquer operação; e reconhecer fórmulas*. Internet Explorer 10 e* 

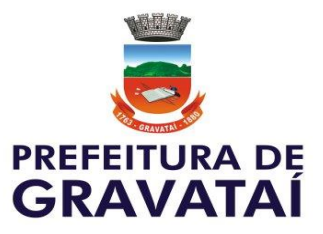

*versões superiores*: identificar o ambiente, características e componentes da janela principal do Internet Explorer; identificar e usar as funcionalidades da barra de ferramentas, de status e do Explorer; identificar e usar as funcionalidades dos menus Arquivo, Editar, Exibir, Favoritos, Ferramentas e Ajuda; identificar e usar as funcionalidades das barras de Menus, Favoritos, Botões do Modo de Exibição de Compatibilidade, Barra de Comandos, Barra de Status; e saber bloquear a barra de ferramentas e identificar, alterar e usar a opção Personalizar; utilizar teclas de atalho para qualqueroperação.

### REFERÊNCIAS BIBLIOGRÁFICAS:

MICROSOFT CORPORATION. Ajuda do Internet Explorer (Ajuda eletrônica integrada ao Programa Internet Explorer).

MICROSOFT CORPORATION. Ajuda do Microsoft Excel (Ajuda eletrônica integrada ao Programa MS Excel). MICROSOFT CORPORATION. Ajuda do Microsoft Word (Ajuda eletrônica integrada ao Programa MS Word). MICROSOFT CORPORATION. Ajuda do Microsoft Windows. (Ajuda eletrônica integrada ao MS Windows 8). MICROSOFT PRESS, Dicionário de Informática. Tradução de Valeria Chamon. Campus. NORTON, Peter. Introdução à Informática. Makron Books.

VELLOSO, Fernando de Castro. Informática: conceitos básicos. Campus. Manuais e apostilas de referência do Pacote Office e ajuda on-line (help).

Manuais, livros, apostilas, compilados, publicações oficiais de órgão públicos, jornais, revistas e diversos que contenham os conteúdos indicados.

### **MATEMÁTICA**

### PROGRAMA DE PROVA:

Funções Reais: Ideia de função, interpretação de gráficos, domínio e imagem, função do 1º grau, função do 2º grau, valor de máximo e mínimo de uma função do 2º grau. Equações de 1º e 2º graus. Sistemas de equações de 1º grau com duas incógnitas. Trigonometria: Semelhança de triângulos. Teorema de Tales. Relações métricas no triângulo retângulo. Teorema de Pitágoras e suas aplicações. Geometria Plana (triângulos, quadriláteros, pentágonos e hexágonos): cálculo de área e perímetro. Circunferência e Círculo: comprimento da circunferência, área do círculo. Noções de Geometria Espacial (poliedros, prismas, cubo, paralelepípedo, pirâmides, cone e esfera). Estatística básica (Média aritmética, moda, mediana). Porcentagem.

### REFERÊNCIAS BIBLIOGRÁFICAS:

BONJORNO, José Roberto; GIOVANNI, José Ruy. Matemática - Uma nova abordagem. Volumes 1,2 e 3. São Paulo: Editora FTD, 2011.

DANTE, Luiz Roberto. Matemática: contexto e aplicações. Volume único. 3ª Edição. São Paulo: Editora Ática, 2008.

IEZZI, Gelson; DOLCE, Osvaldo; DEGENSZAJN David; PÉRIGO Roberto. Matemática – volume único - 5ª Ed. Editora Atual, 2011.

ROSSO Jr., Antonio Carlos; FURTADO, Patrícia. MATEMÁTICA – Uma Ciência para a Vida. Volumes 1, 2 e 3. São Paulo: Editora Harbra, 2011.

GIOVANNI, José Ruy; GIOVANNI JR, José Ruy; CASTRUCCI, Benedito. A conquista da matemática. 5ª a 8ª séries. São Paulo: FTD, 2002.

Filho, Sérgio de Carvalho; Campos, Weber. Raciocínio Lógico Simplificado. Campus, Elsevir, 2013.

Manuais, livros, apostilas, compilados, publicações oficiais de órgão públicos, jornais, revistas e diversos que contenham os conteúdos indicados.

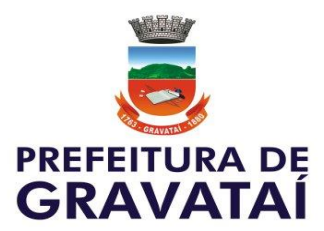

### **ANEXO II - REQUERIMENTO – PESSOAS COM DEFICIÊNCIA**

Processo Seletivo Público n° 01/2018

Nome do candidato:

Nº da inscrição: Curso:

Vem **REQUERER** vaga especial como **PESSOA COM DEFICIÊNCIA**, apresentou LAUDO MÉDICO com CID (colocar os dados abaixo, com base no laudo):

Tipo de deficiência de que é portador:

Código correspondente da Classificação Internacional de Doença – CID:

Nome do Médico Responsável pelo laudo:

#### *OBS:*

*As deficiências devem ser aquelas constantes no rol do Decreto Federal n° 3.298/1999 com alterações introduzidas pelo art. 70 do Decreto Federal n°5296/2004. Não serão considerados como deficiência os distúrbios de acuidade visual passíveis de correção simples do tipo miopia, astigmatismo, estrabismo e congêneres.*

**Dados especiais para aplicação das PROVAS:** (marcar com X no local caso necessite de Prova Especial ou não. Em caso positivo, discriminar o tipo de prova necessário)

(ab) **NÃO NECESSITA** DE PROVA ESPECIAL e/ou TEMPO ADICIONAL e/ou TRATAMENTO ESPECIAL

(ab) **NECESSITA** DE PROVA ESPECIAL e/ou TEMPO ADICIONAL e/ou TRATAMENTO ESPECIAL (Discriminar abaixo qual o tipo de prova necessário e/ou tratamento especial)

**É obrigatória a apresentação de LAUDO MÉDICO com CID. No caso de pedido de tempo adicional, é obrigatório PARECER justificando sua necessidade junto a esse requerimento.**

/ /2018

\_\_\_\_\_\_\_\_\_\_\_\_\_\_\_\_\_\_\_\_\_\_\_\_\_\_\_\_\_\_ Assinatura do Candidato